## Obsah

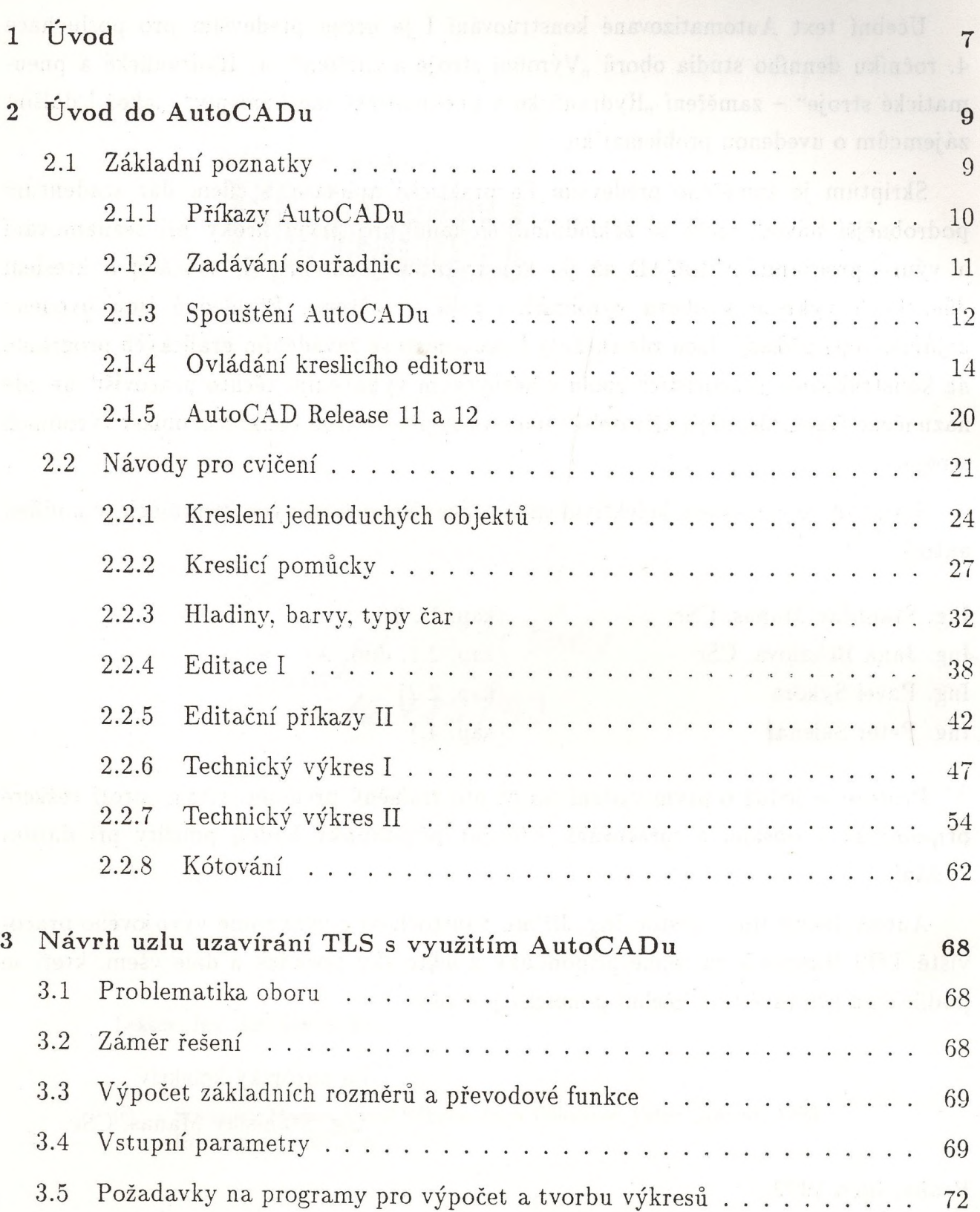

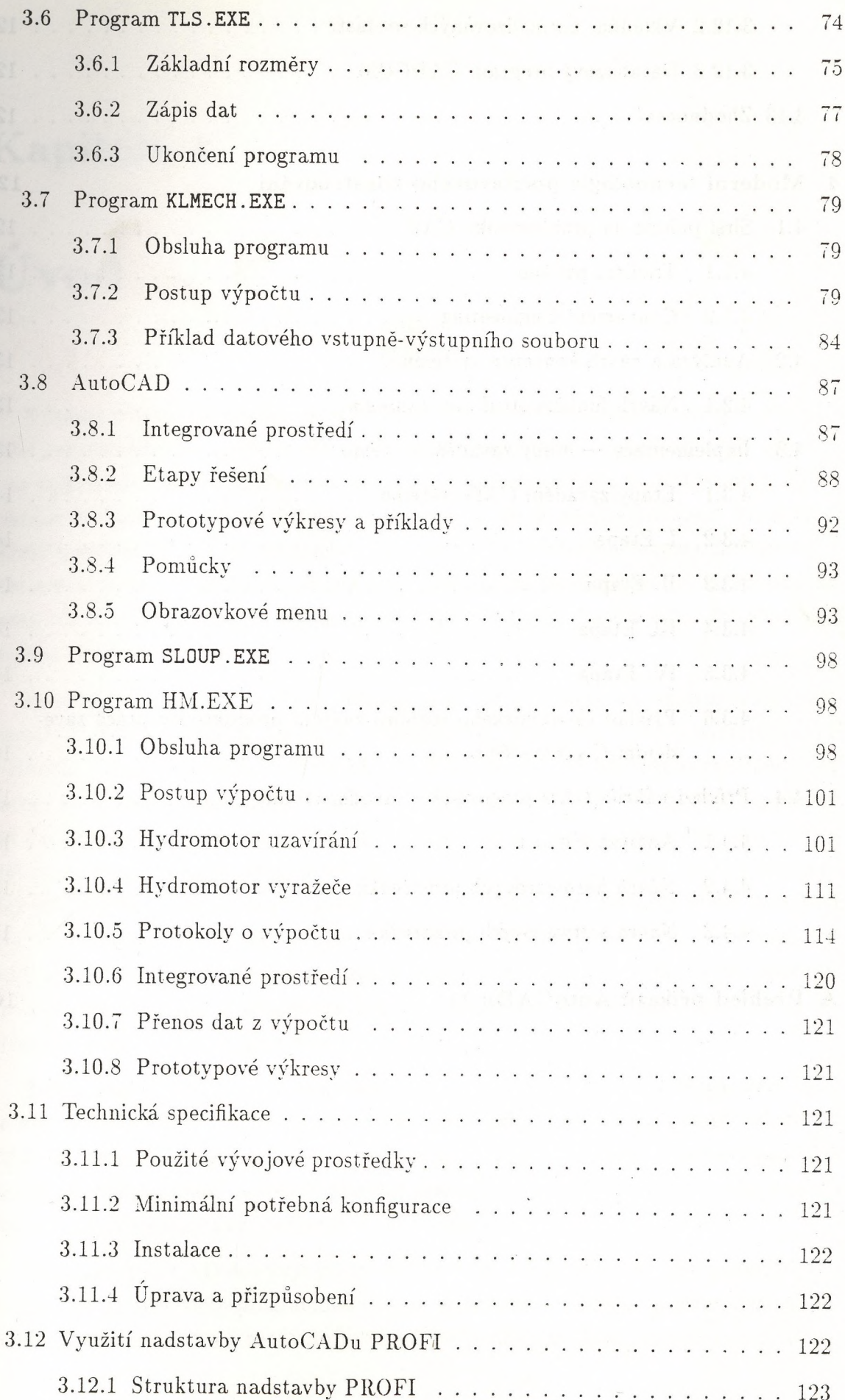

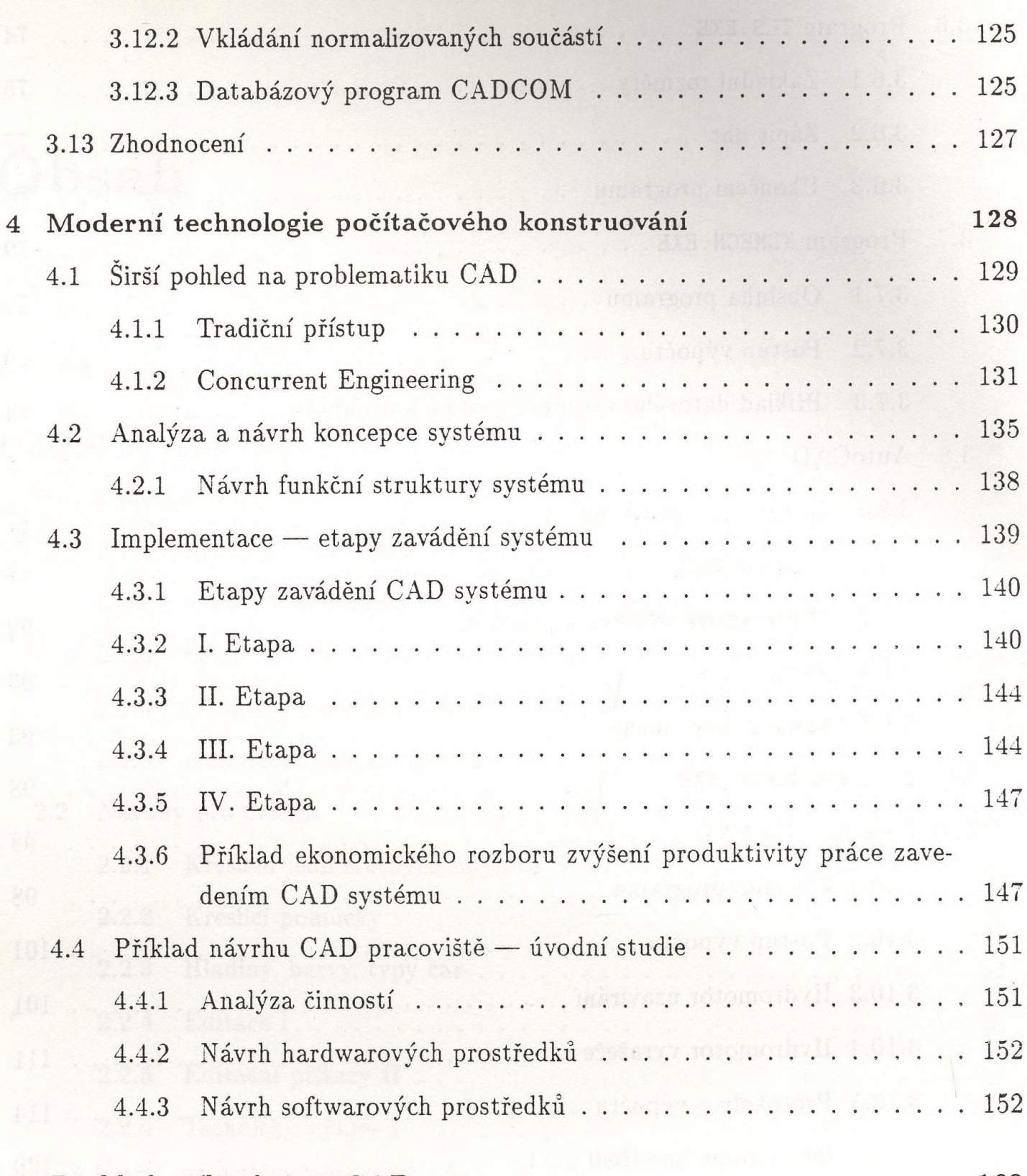

**A Přehled příkazů AutoCADu 11 160**